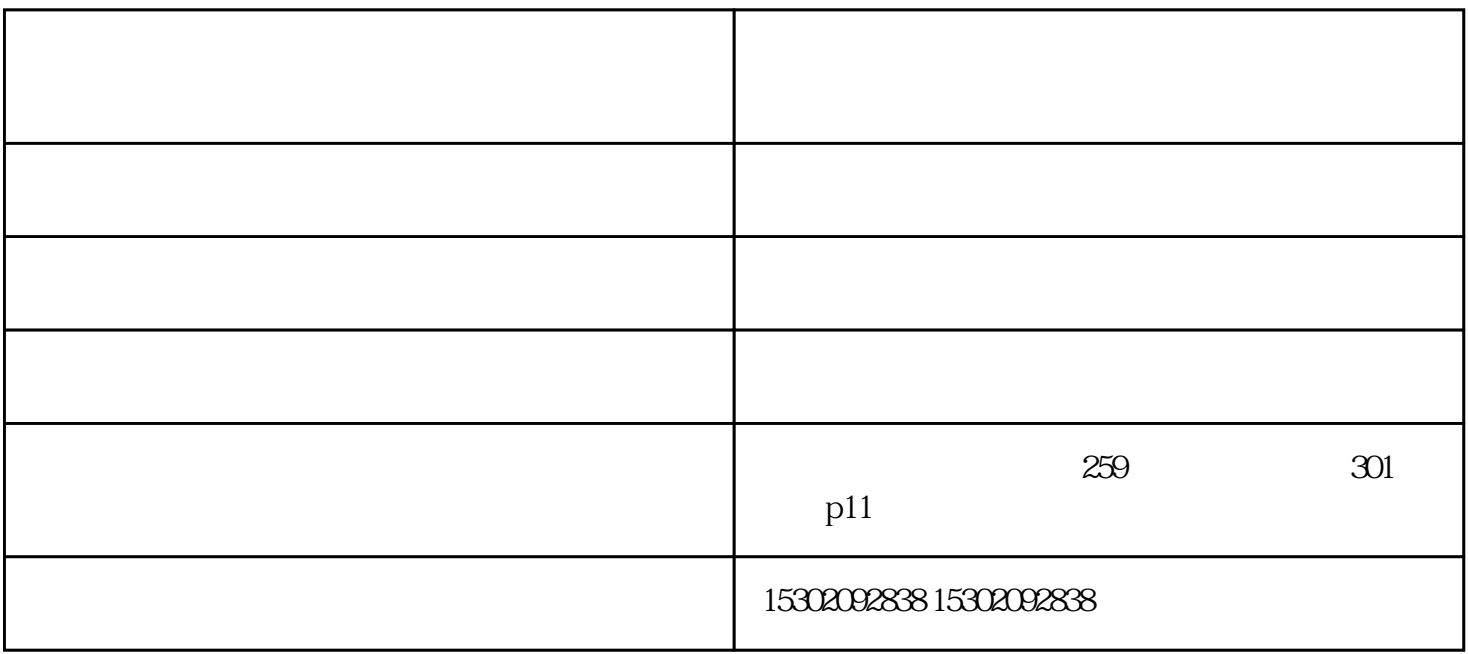

投影仪画面模糊.jpg

在天津安装投影仪——就找信德铭浩

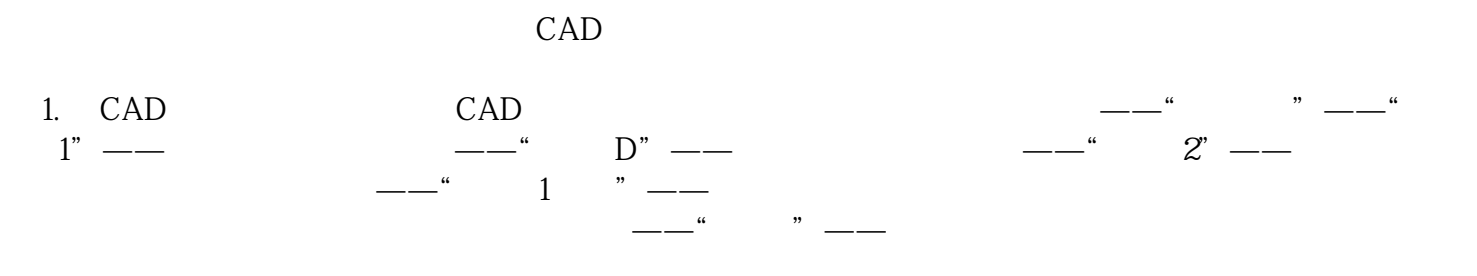

在天津安装投影仪——就找信德铭浩

在天津安装投影仪——就找信德铭浩

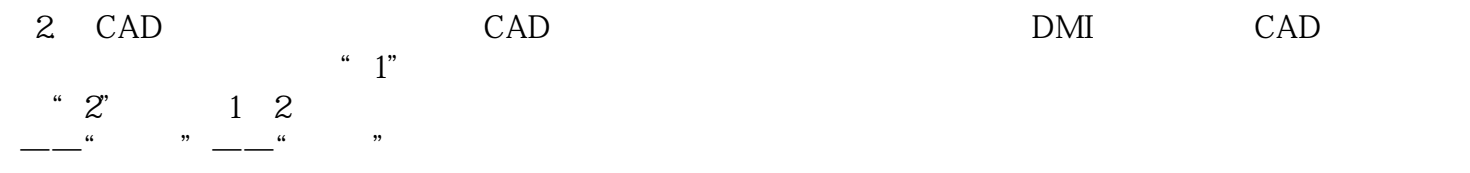

 $1$ 

 $2$ 

 $4\,$ 

 $3 \thinspace$ 

 $6$  "  $\text{LAMP}$ "

 $5\,$ 

 $^{\circ}$  TIMER"  $^{\circ}$  2000  $2000$ 

 $1$ 

 $7$   $\hspace{1cm}$  "  $\hspace{1cm}$  TEMP"  $\hspace{1cm}$  "  $\hspace{1cm}$  LAMP"  $\hspace{1cm}$  $\infty$  , we can assume that the matrix of the LAMP" is a LAMP" in LAMP  $^*$ 

 $8$ 

 $30$ 

 $-$  -left -left -left -left -left -left -left -left -left -left -left -left -left -left -left -left -left -left -left -left -left -left -left -left -left -left -left -left -left -left -left -left -left -left -left -left www.xindeminghao.com) не только червинность что муров только комуниктивность на для состояния для состояния и